DOCUMENTATION SUR L'APPLICATION CAVECENTER POUR MOBILE 'Android » **C ARIS SPELEBASE** 

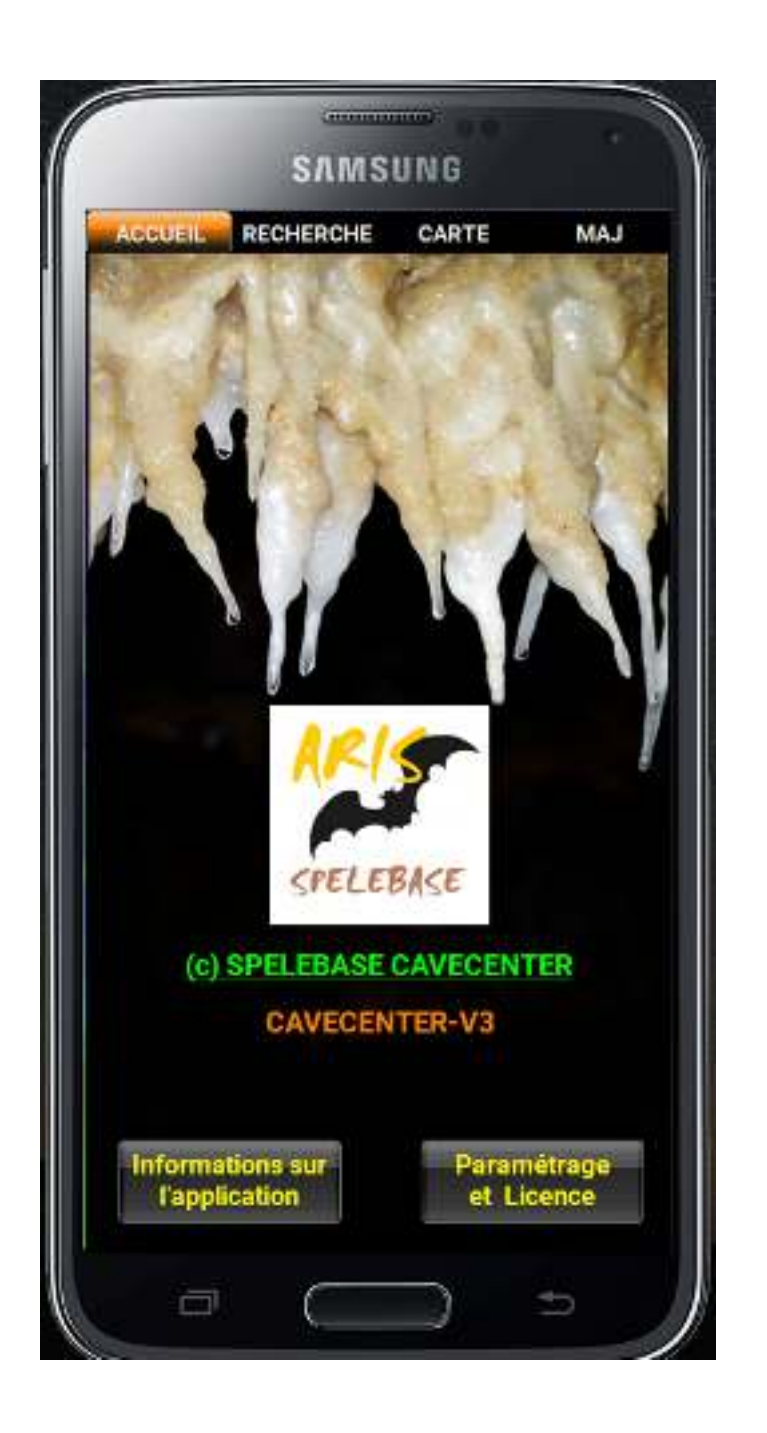

\* Des informations supplémentaires lors d'un appuie long sur un bouton.

### **ONGLET « ACCUEIL »**

### **BOUTON « Informations sur l'application »**

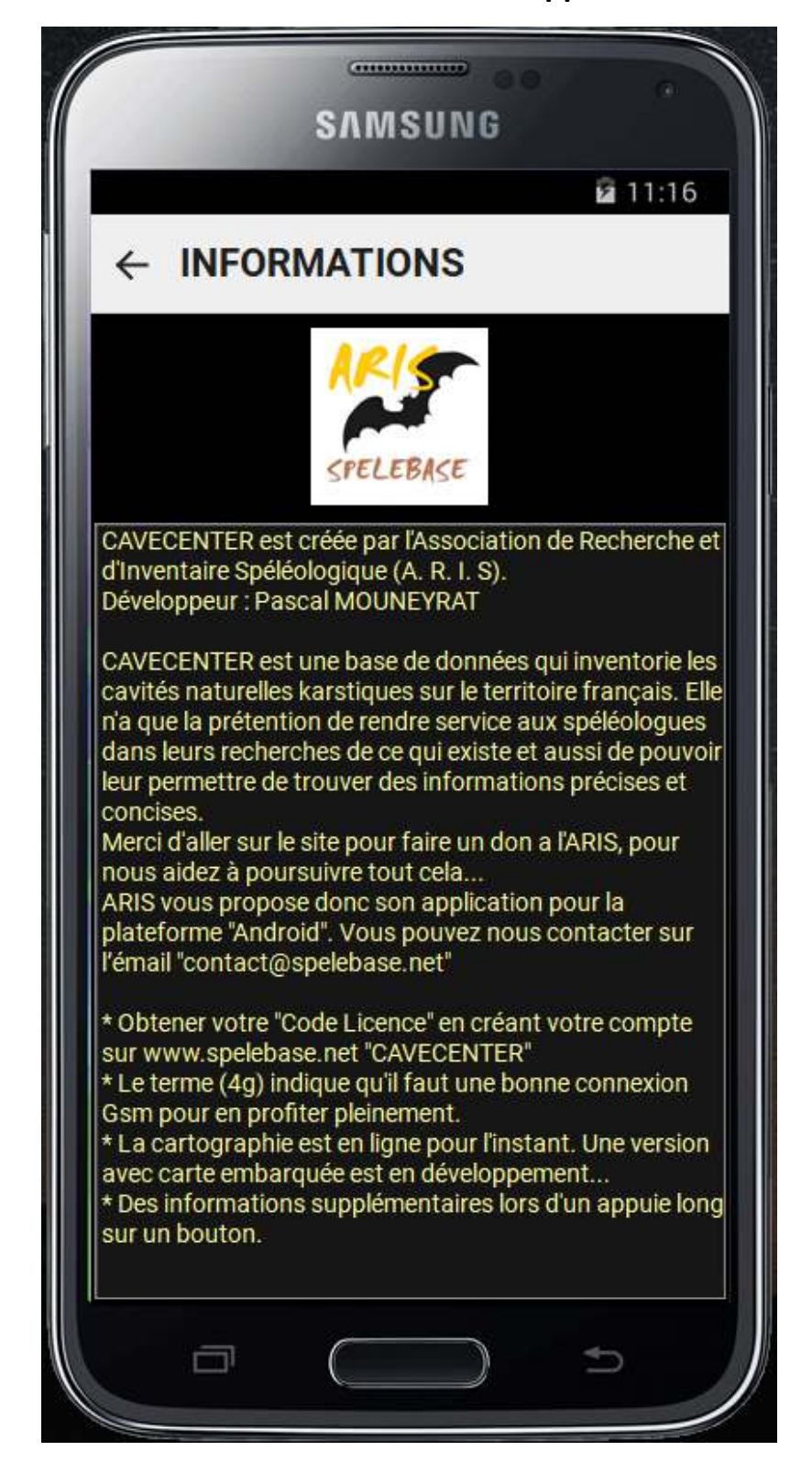

## **ONGLET « ACCUEIL »**

# **BOUTON « Paramétrage et Licence »**

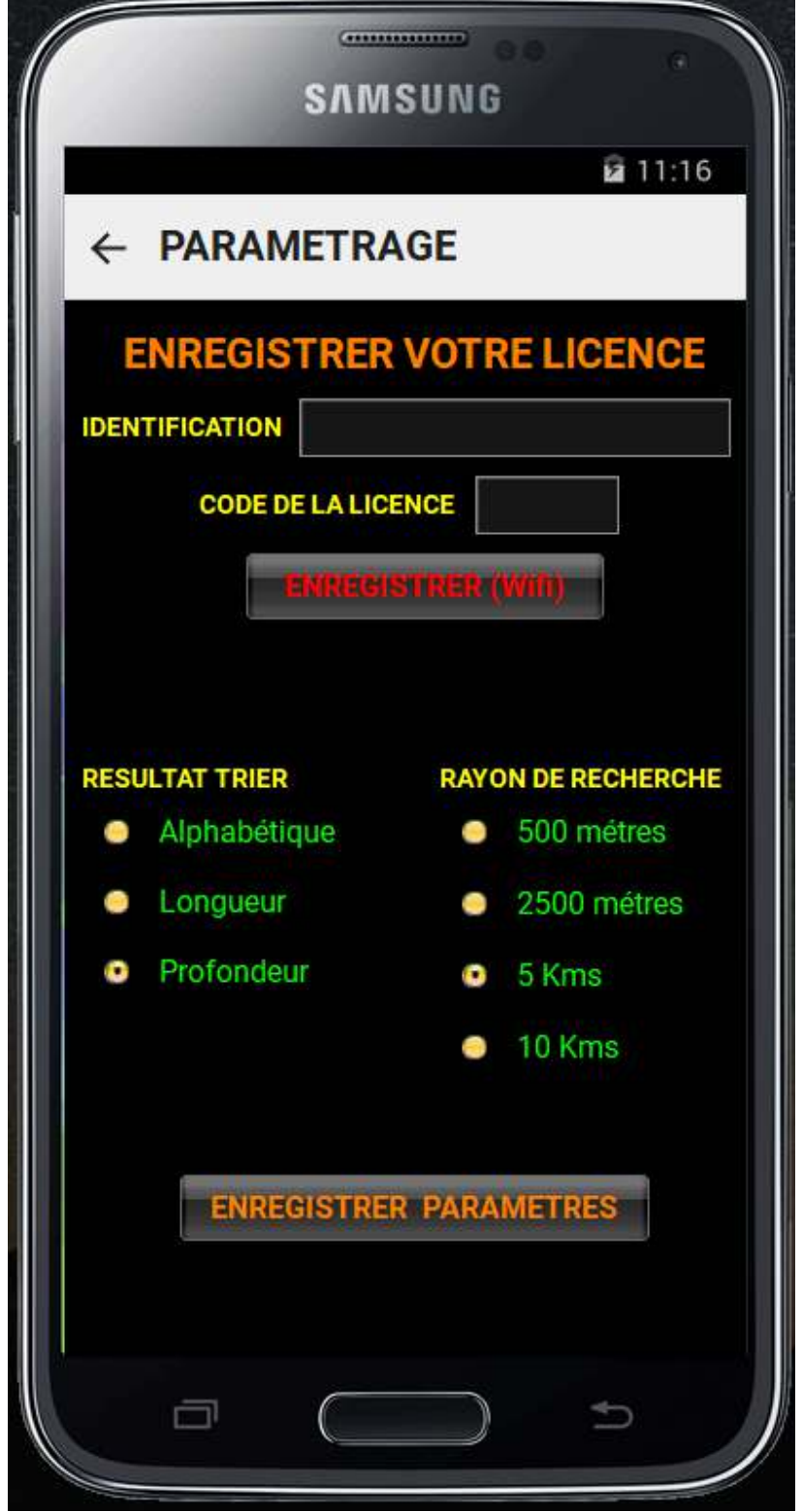

\* Des informations supplémentaires lors d'un appuie long sur un bouton.

# **ONGLET « RECHERCHE »**

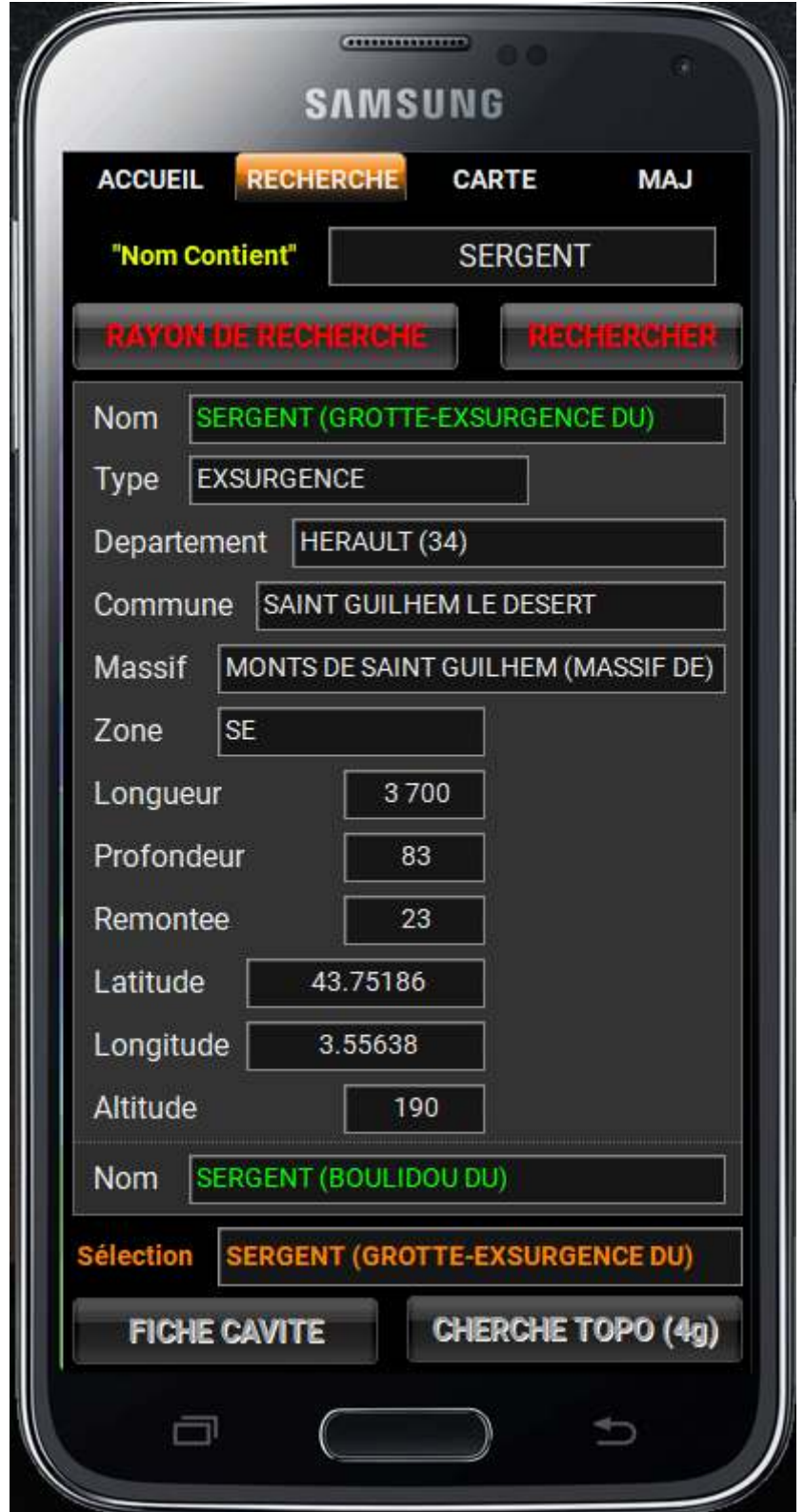

\* Des informations supplémentaires lors d'un appuie long sur un bouton.

### **ONGLET « CARTE»**

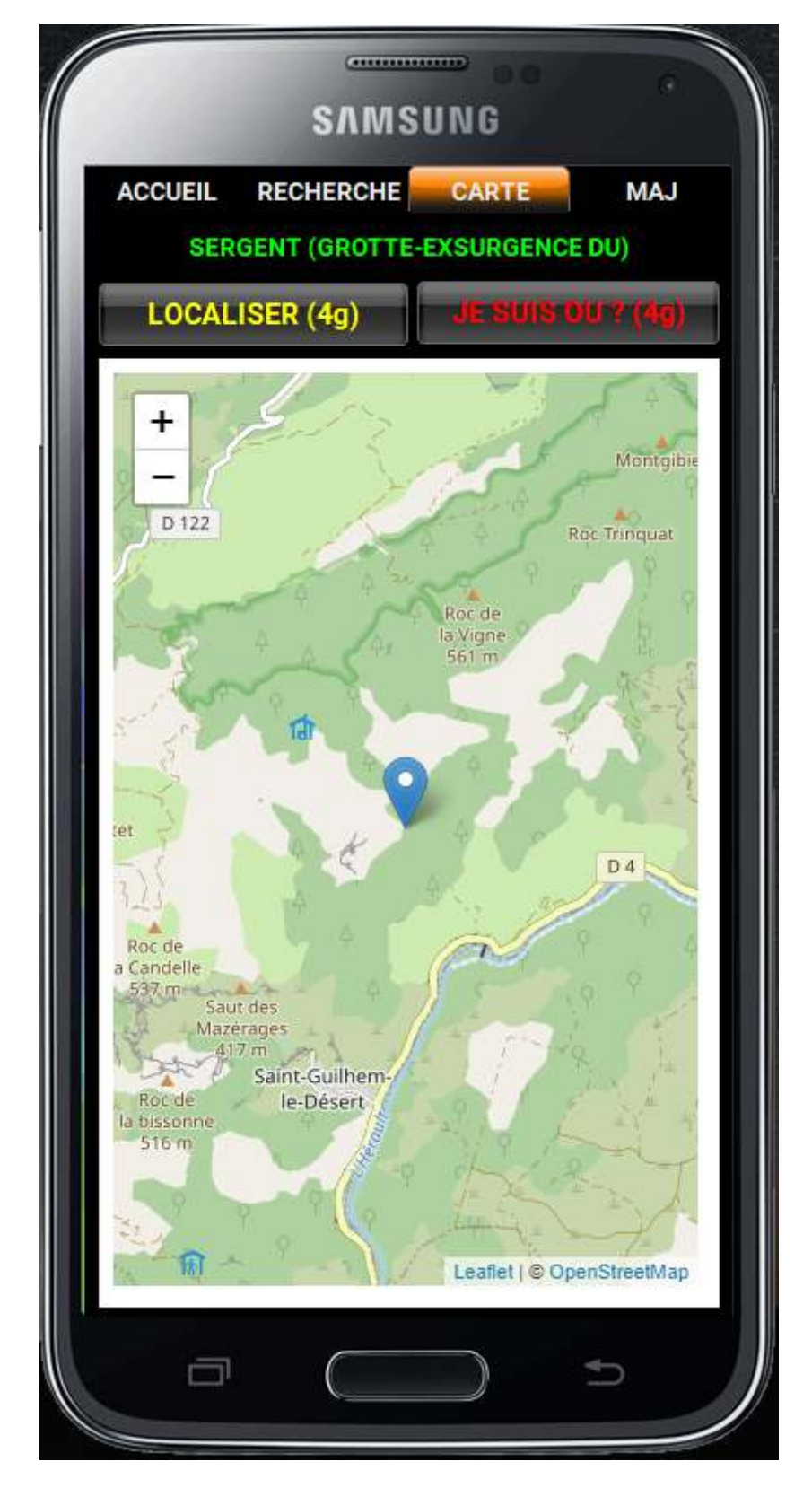

## **ONGLET « MAJ» (Mise à Jour)**

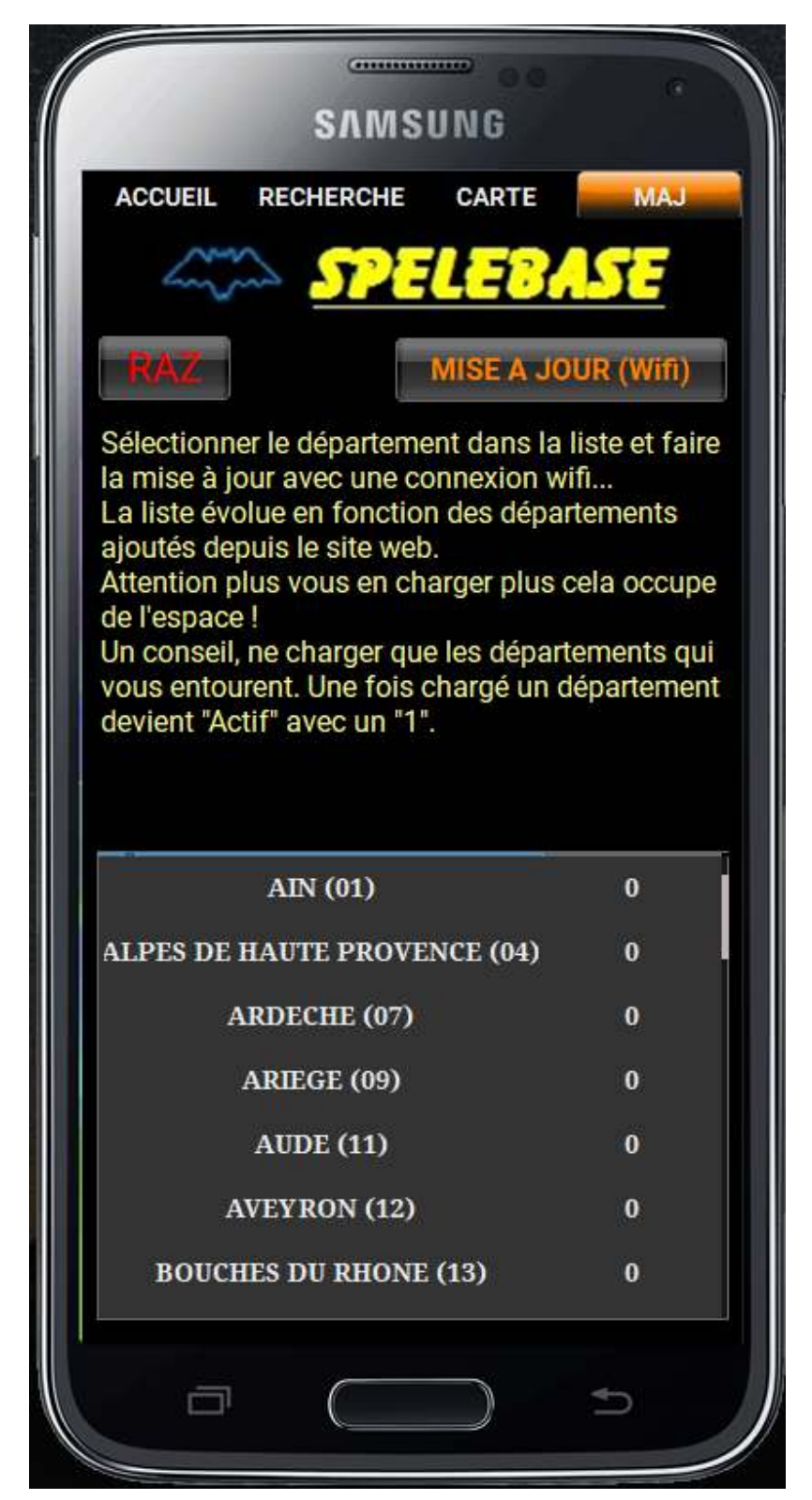